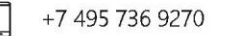

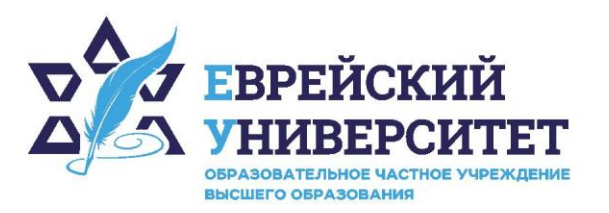

127273, г. Москва, ул. Отрадная, д.6  $\circledcirc$ 

www.j-univer.ru 

Подписано<br>цифровой<br>подписью: ОЧУ ВО<br>"ЕВРЕЙСКИЙ<br>УНИВЕРСИТЕТ"<br>Дата: 2023.10.02<br>11:52:50 +03'00'<br>ОЧАЯ ПРОГРАММА ДI<br>МОНАЛЬНЫЙ ИНО<br>МОНАЛЬНЫЙ ИНО<br>9.03.03 Прикладная инс<br>Направленность (просственный интеллект и<br>нь высшего образо цифровой подписью: ОЧУ ВО "ЕВРЕЙСКИЙ УНИВЕРСИТЕТ" Дата: 2023.10.02 11:52:50 +03'00'

# РАБОЧАЯ ПРОГРАММА ДИСЦИПЛИНЫ **ПРОФЕССИОНАЛЬНЫЙ ИНОСТРАННЫЙ ЯЗЫК**

Направление подготовки: 09.03.03 Прикладная информатика

Направленность (профиль) Искусственный интеллект и анализ данных Уровень высшего образования: бакалавриат

# **1. Цели и задачи освоения дисциплины**

**Цель** формирование у студентов иноязычной коммуникативной компетенции не ниже порогового продвинутого уровня B2 (согласно Общеевропейской шкале уровней CEFR), а именно:

− развитие лингвистической, социолингвистической, социокультурной, дискурсивной, стратегической компетенций;

− формирование умений и навыков академической и профессиональной коммуникации, необходимых для использования английского языка в учебной, научной, и профессиональной деятельности, дальнейшем обучении в бакалавриате, магистратуре и осуществления исследовательской деятельности в заданной области.

**Для достижения поставленной цели при изучении дисциплины решаются следующие задачи:** 

- комплексное формирование речевых умений в устной и письменной речи, языковых навыков и социокультурной осведомленности в диапазоне указанных уровней коммуникативной компетенции;
- − расширение кругозора и повышение общей гуманитарной культуры и информационного запаса у студентов;
- − развитие информационной культуры: поиск и систематизация необходимой информации, определение степени ее достоверность, реферирование и использование для создания собственных текстов различной направленности; работа с большими объемами информации на иностранном языке;
- − воспитание толерантности и уважения к ценностям разных стран и народов;
- − формирование готовности представлять результаты проектов в устной и письменной форме с учетом принятых в стране изучаемого языка академических норм и требований;
- − формирование понятийного и терминологического аппарата по выбранному направлению подготовки на изучаемом языке;
- развитие умений работать в команде, выполнять коллективные проекты;

повышение уровня учебной автономии: выбор индивидуальных траекторий в рамках курса, формирование эффективных стратегий выполнения образовательных задач, готовности соблюдать установленные сроки отчета по курсу, развитие способности к самообразованию.

## **2. Место дисциплины в структуре образовательной программы**

Дисциплина «Профессиональный иностранный язык» относится к обязательной части учебного плана ОПОП ВО по направлению подготовки 09.03.03 Прикладная информатика.

## **3. Перечень планируемых результатов обучения по дисциплине, соотнесенных с планируемыми результатами освоения образовательной программы**

## **3.1. Компетенции обучающегося, формируемые в результате освоения дисциплины:**

Процесс изучения дисциплины направлен на формирование у обучающихся следующих компетенций (результатов освоения образовательной программы):

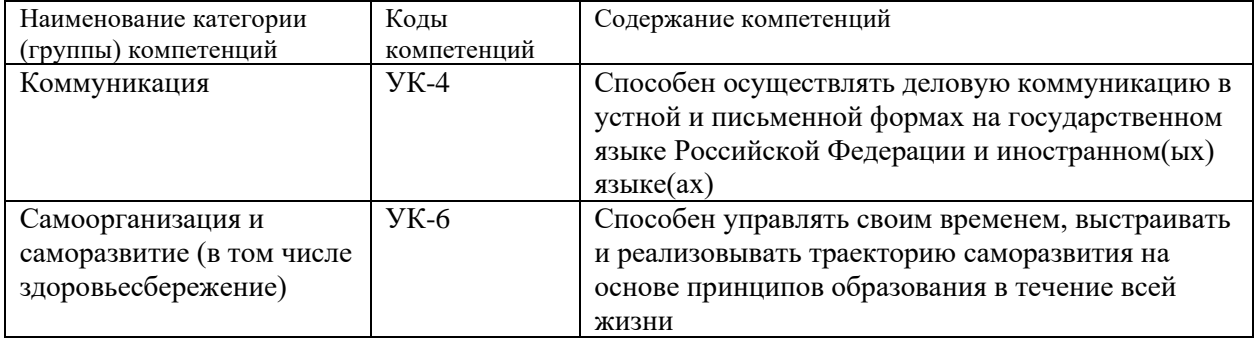

### **3.2. Взаимосвязь планируемых результатов обучения по дисциплине с формируемыми компетенциями образовательной программы**

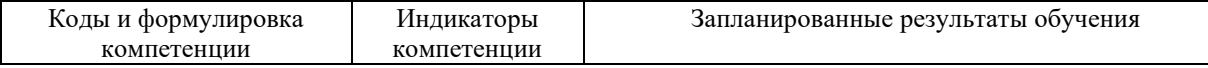

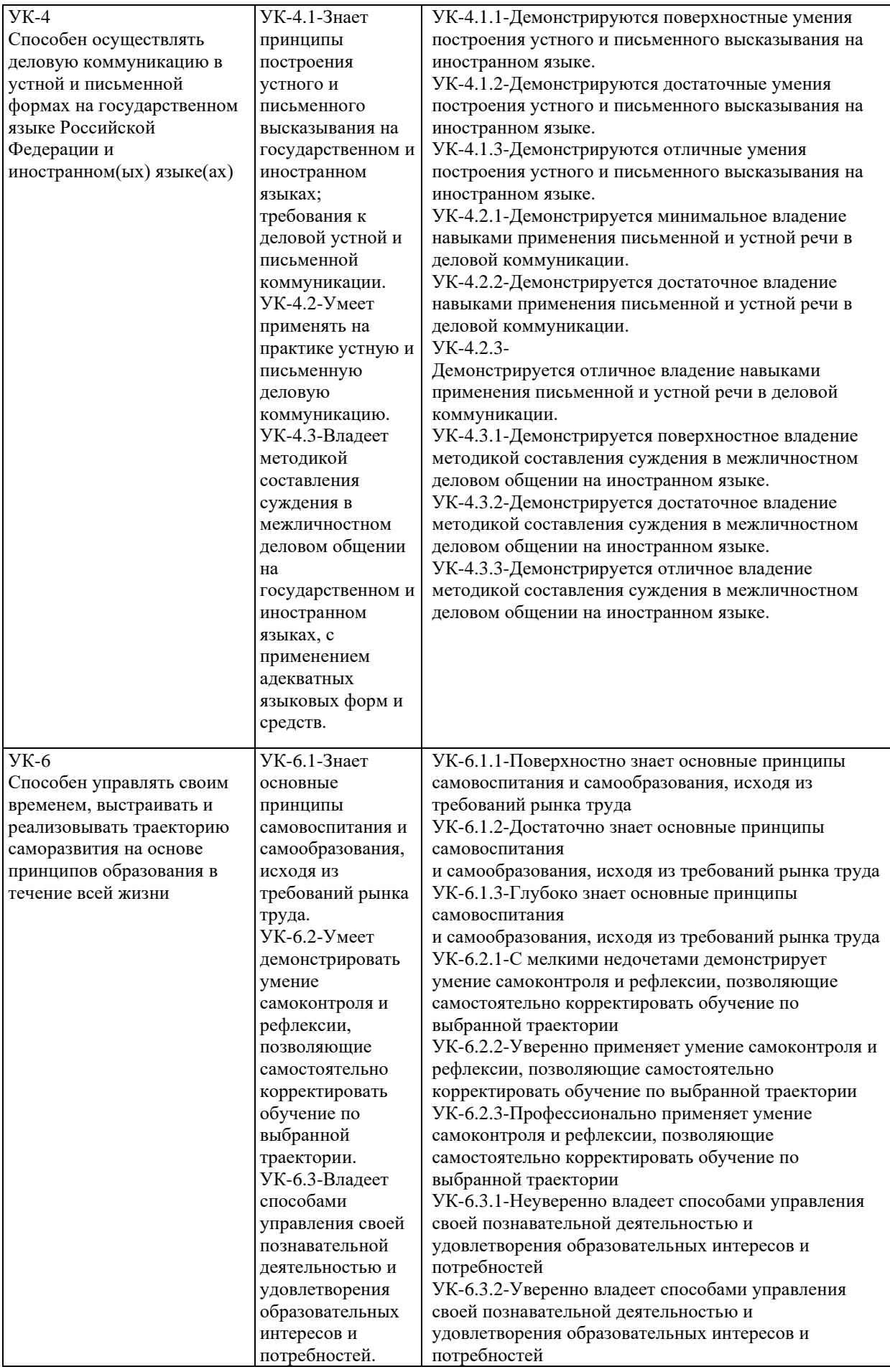

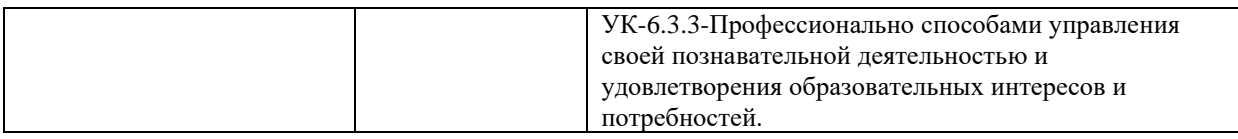

## **1. Структура и содержание дисциплины**

Общая трудоемкость дисциплины составляет 8 зачетных единиц, 288 часов.

# **4.1. Объем дисциплины**

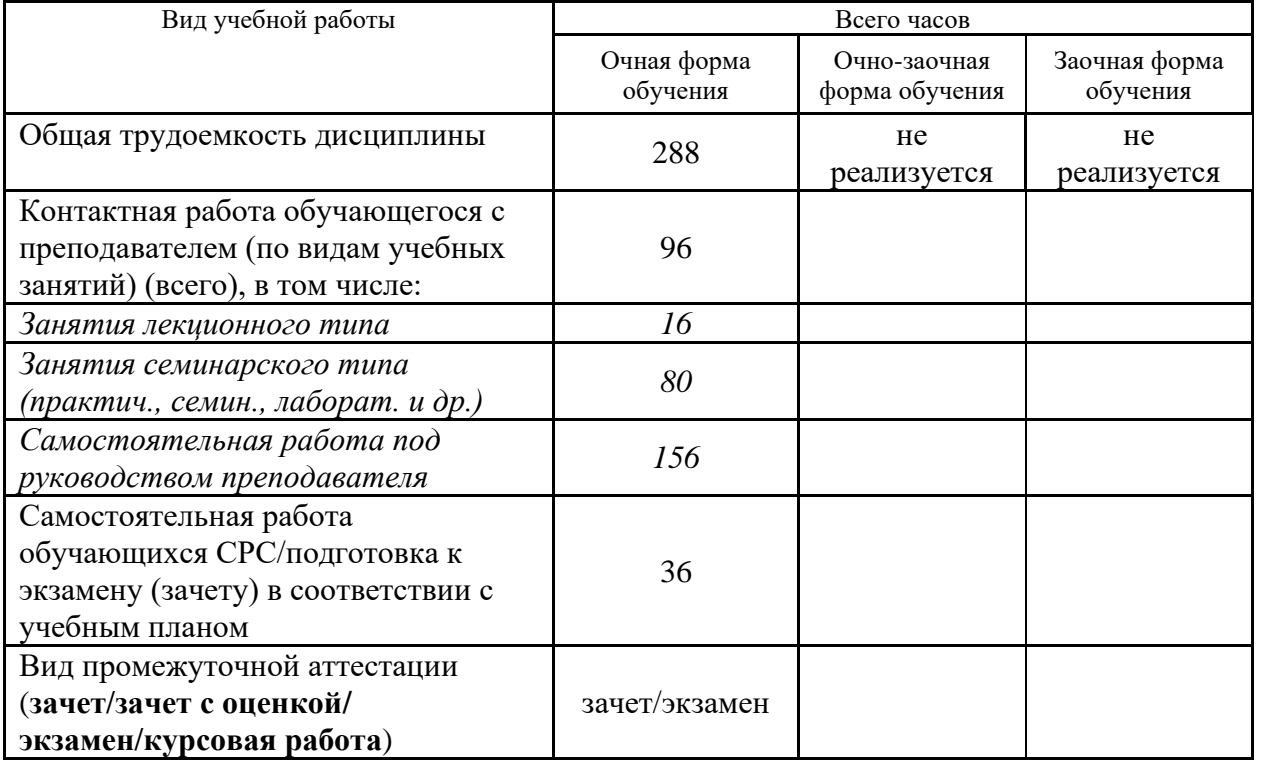

## **4.2. Разделы и темы дисциплины, их трудоемкость по видам учебных занятий 4.2.1. Темы дисциплины, их трудоемкость по видам учебных занятий для очной формы обучения:**

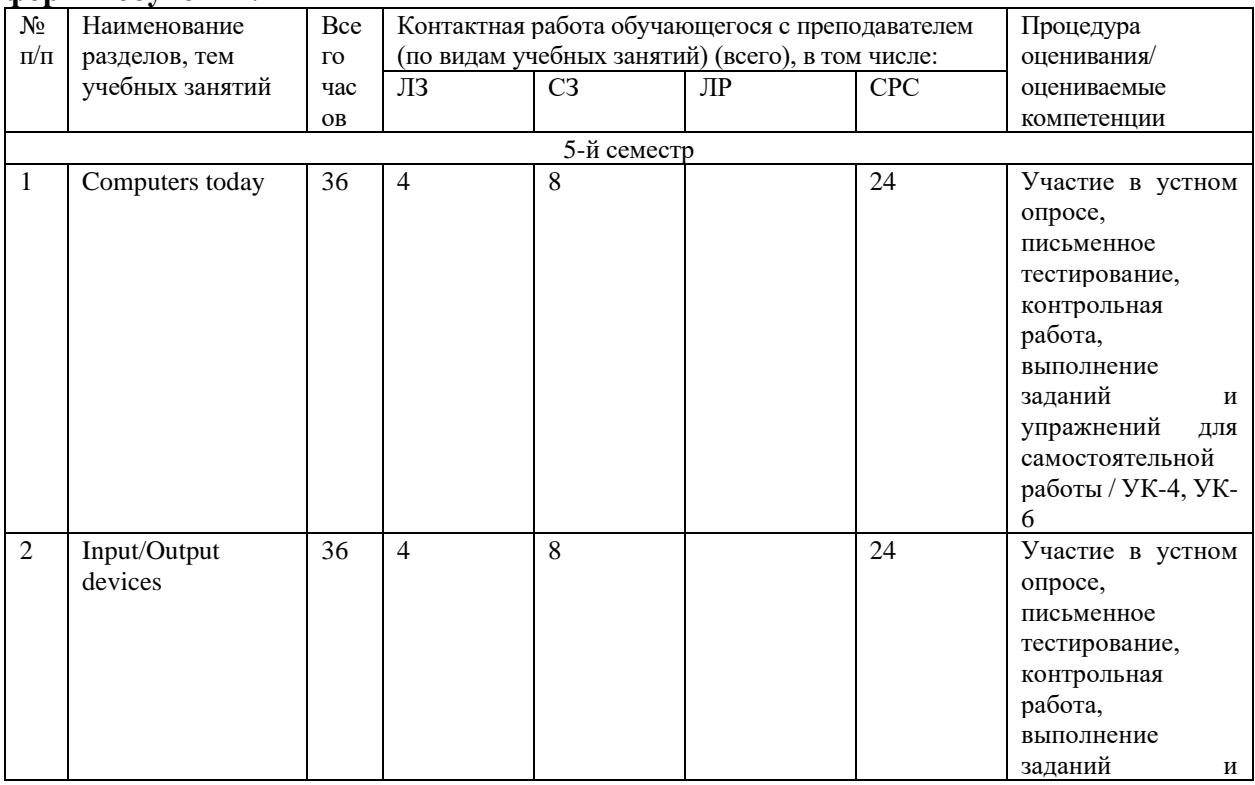

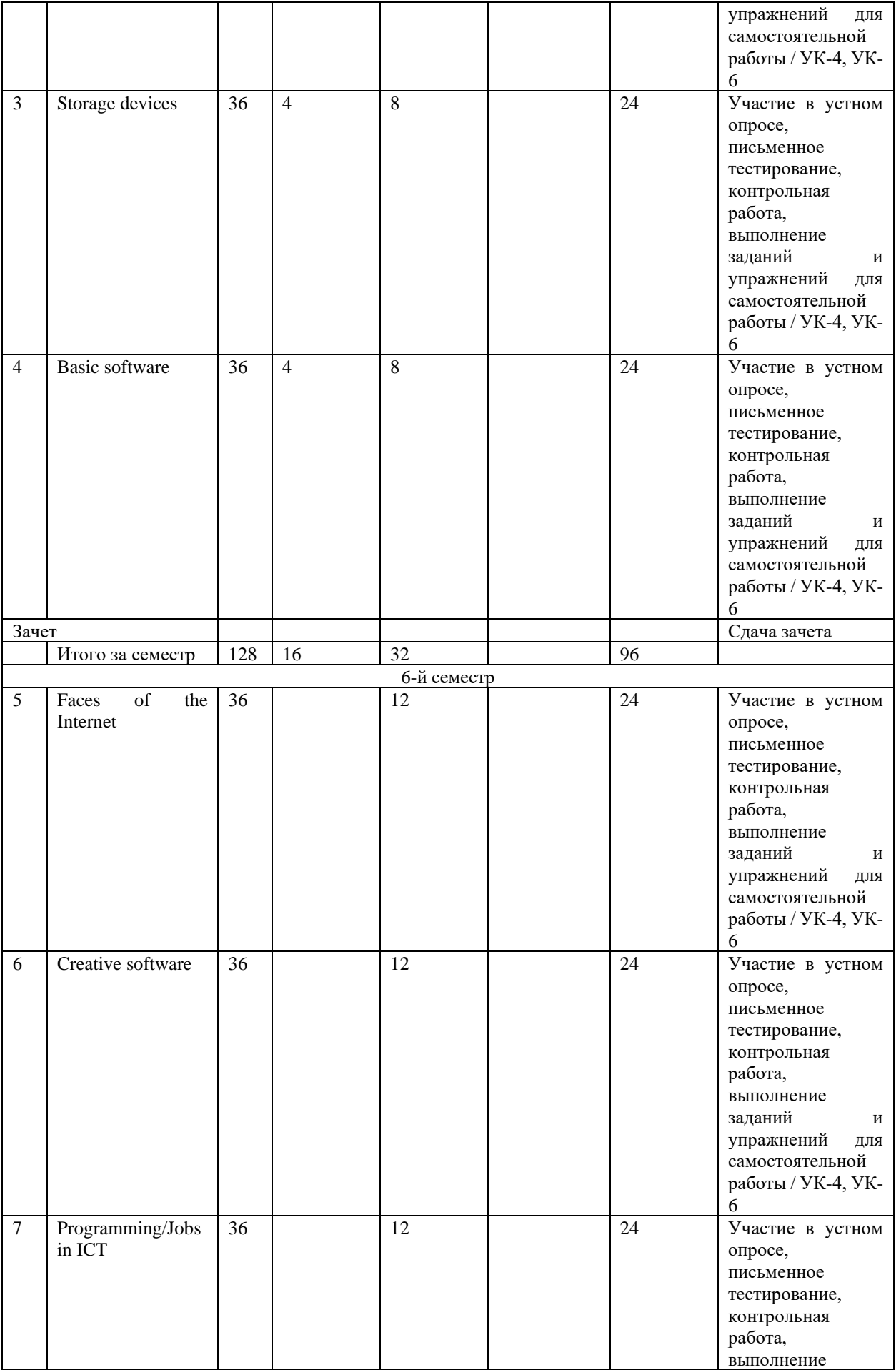

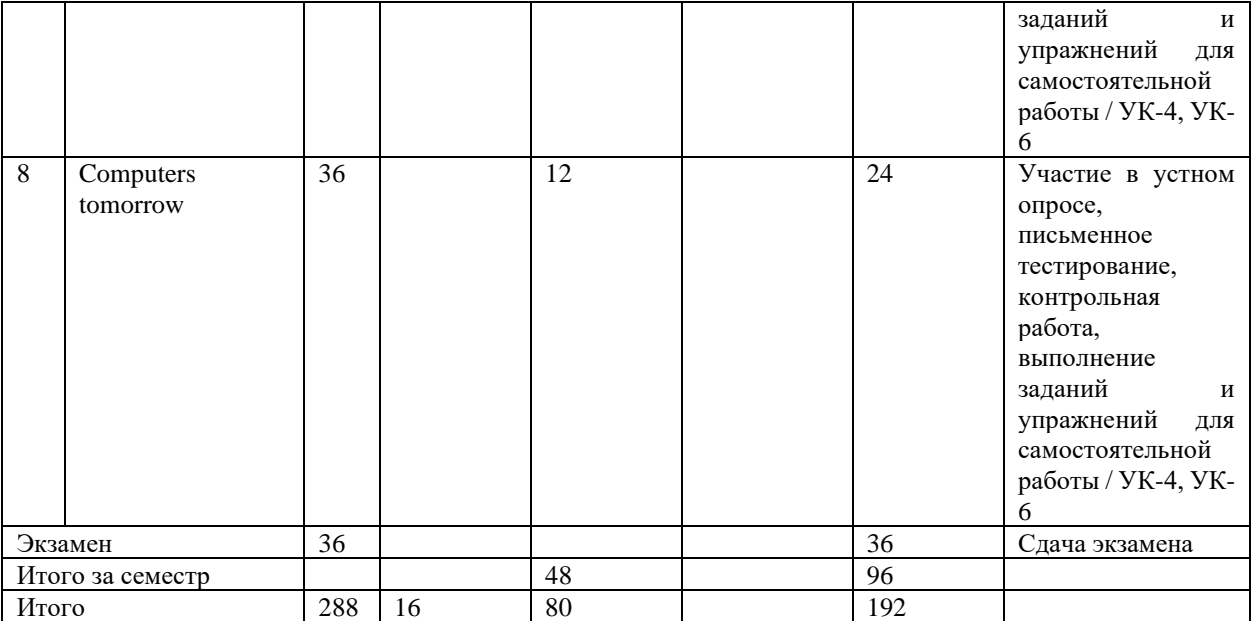

**4.2.2. Темы дисциплины, их трудоемкость по видам учебных занятий для очно-заочной формы обучения:**

Не реализуется.

**4.2.3. Темы дисциплины, их трудоемкость по видам учебных занятий для заочной формы обучения:**

Не реализуется.

### **4.3. Содержание дисциплины**

### *Тема 1 Computers today*

Living in a digital age. Computer essentials. Inside the system.

### *Тема 2 Input/Output devices*

Type, click and talk! Display screens and ergonomics. Devices for the disabled

### *Тема 3 Storage devices*

Magnetic storage. Optical storage. Flash memory

### *Тема 4 Basic software*

The operating system (OS).Word processing (WP).Spreadsheets and databases

### *Тема 5 Faces of the Internet*

The Internet and email. The Web. Internet security

### *Тема 6 Creative software*

Graphics and design. Multimedia. Web design

### *Тема 7 Programming/Jobs in ICT*

Program design and computer languages. JavaTM. Jobs in ICT

### *Тема 8 Computers tomorrow*

Communication systems. Networks. Video games. New technologies

# **4.4. Темы семинарских занятий**

*Тема 1 Computers today*

Выполнение письменных заданий, принятие участия в устном опросе и письменном тестировании. *Тема 2 Input/Output devices*

#### Выполнение письменных заданий, принятие участия в устном опросе и письменном тестировании. *Тема 3 Storage devices*

Выполнение письменных заданий, принятие участия в устном опросе и письменном тестировании. *Тема 4 Basic software*

Выполнение письменных заданий, принятие участия в устном опросе и письменном тестировании. *Тема 5 Faces of the Internet*

Выполнение письменных заданий, принятие участия в устном опросе и письменном тестировании. *Тема 6 Creative software*

Выполнение письменных заданий, принятие участия в устном опросе и письменном тестировании. *Тема 7 Programming/Jobs in ICT*

Выполнение письменных заданий, принятие участия в устном опросе и письменном тестировании. *Тема 8 Computers tomorrow*

Выполнение письменных заданий, принятие участия в устном опросе и письменном тестировании.

**5. Учебно-методическое обеспечение самостоятельной работы**

### **5.1. Задания для самостоятельной подготовки к занятиям семинарского типа**

Семинарское занятие №1.

Тема занятия: Computers today

Задания для подготовки:

Чтение текстов. Выполнение заданий по грамматике. Заучивание лексики по теме.

1.1 Living in a digital age .Чтение: The digital Age. The Magic of Computers. Грамматика: способ образования коллокаций. Лексика: базовые термины по темам "Computers in education, banks, offices etc."

1.2 Computer essentials.

Чтение: What is a computer? Advertising slogans. Грамматика: классификация. Лексика: термины по теме "Basic hardware and software".

1.3 Inside the system.

Чтение: Technical specification. What is inside the system? Грамматика: придаточные определительные. Лексика: базовые термины по теме "Inside the system".

Подготовка к письменному тестированию, контрольным работам.

Семинарское занятие №2.

Тема занятия: Input/Output devices

Задания для подготовки:

Чтение текстов. Выполнение заданий по грамматике. Заучивание лексики по теме.

2.1 Type, click and talk!

Чтение: Speech recognition system. Грамматика: сравнительная и превосходная степени. Базовая лексика по теме.

2.2 Display screens and ergonomics.

Чтение: How screens displays work. Грамматика: модальный глагол should, выражения с would.

Базовая лексика по теме.

2.3 Devices for the disabled

Чтение: Computers for the disabled. Грамматика: конструкции с существительными. Базовая лексика по теме.

Подготовка к письменному тестированию, контрольным работам.

Семинарское занятие №3.

Тема занятия: Storage devices

Задания для подготовки:

Чтение текстов. Выполнение заданий по грамматике. Заучивание лексики по теме.

3.1 Magnetic storage

Чтение: Magnetic storage. Грамматика: словообразование. Базовая лексика по теме.

3.2 Optical storage

Чтение: Optical discs and drive. Грамматика: соединительные слова. Базовая лексика по теме. 3.3 Flash memory

Чтение: Memory in flash! Базовая лексика по теме

Подготовка к письменному тестированию, контрольным работам.

Семинарское занятие №4.

Тема занятия: Basic software

Задания для подготовки:

Чтение текстов. Выполнение заданий по грамматике. Заучивание лексики по теме.

4.1 The operating system (OS)

Чтение: GUI operating system. Грамматика: исчисляемые и неисчисляемые существительные. Артикль. Базовая лексика по теме 4.2 Word processing (WP) Чтение: WP tools. Грамматика: императив. Базовая лексика по теме 4.3 Spreadsheets and databases Чтение: Databases. Грамматика: множественное число. Базовая лексика по теме Подготовка к письменному тестированию, контрольным работам. Семинарское занятие №5. Тема занятия: Faces of the Internet Задания для подготовки: Чтение текстов. Выполнение заданий по грамматике. Заучивание лексики по теме. 5.1 The Internet and email Чтение: Internet FAQs. Грамматика: образование вопросительных предложений. Базовая лексика по теме 5.2 The Web Чтение: Tour the Collectives of Cyberspace. Грамматика: префиксы e- и cyber-. Базовая лексика по теме 5.3 Internet security Чтение: Security and Privacy in the Internet. Грамматика: Past Simple. Базовая лексика по теме Подготовка к письменному тестированию, контрольным работам. Семинарское занятие №6. Тема занятия: Creative software Задания для подготовки: Чтение текстов. Выполнение заданий по грамматике. Заучивание лексики по теме. 6.1 Graphics and design Чтение: Computer graphics. Грамматика: конструкции с –ing. Базовая лексика по теме 6.2 Multimedia Чтение: Multimedia magic! Грамматика: придаточные условия. Базовая лексика по теме 6.3 Web design Чтение: Web page design. Грамматика: Модальные глаголы. Базовая лексика по теме Подготовка к письменному тестированию, контрольным работам. Семинарское занятие №7. Тема занятия: Programming/Jobs in ICT Задания для подготовки: Чтение текстов. Выполнение заданий по грамматике. Заучивание лексики по теме. 7.1 Program design and computer languages Чтение: Сomputer languages. Грамматика: использования инфинитива. Базовая лексика по теме 7.2 JavaTM Чтение: The Java language. Грамматика: причастия с окончанием -ed. Базовая лексика по теме 7.3 Jobs in ICT Грамматика: Present Perfect. Базовая лексика по теме Подготовка к письменному тестированию, контрольным работам. Семинарское занятие №8. Тема занятия: Computers tomorrow Задания для подготовки: Чтение текстов. Выполнение заданий по грамматике. Заучивание лексики по теме. Communication systems.Networks. Video games. New technologies Чтение: Channels of Communication. Networking FAQs. Games genres. Грамматика: формы будущего времени; наречия. Базовая лексика по теме (фразовые глаголы по теме ICT) Подготовка к письменному тестированию, контрольным работам. **5.2. Задания и упражнения для самостоятельной работы** № Наименование темы Задания и упражнения для самостоятельной работы

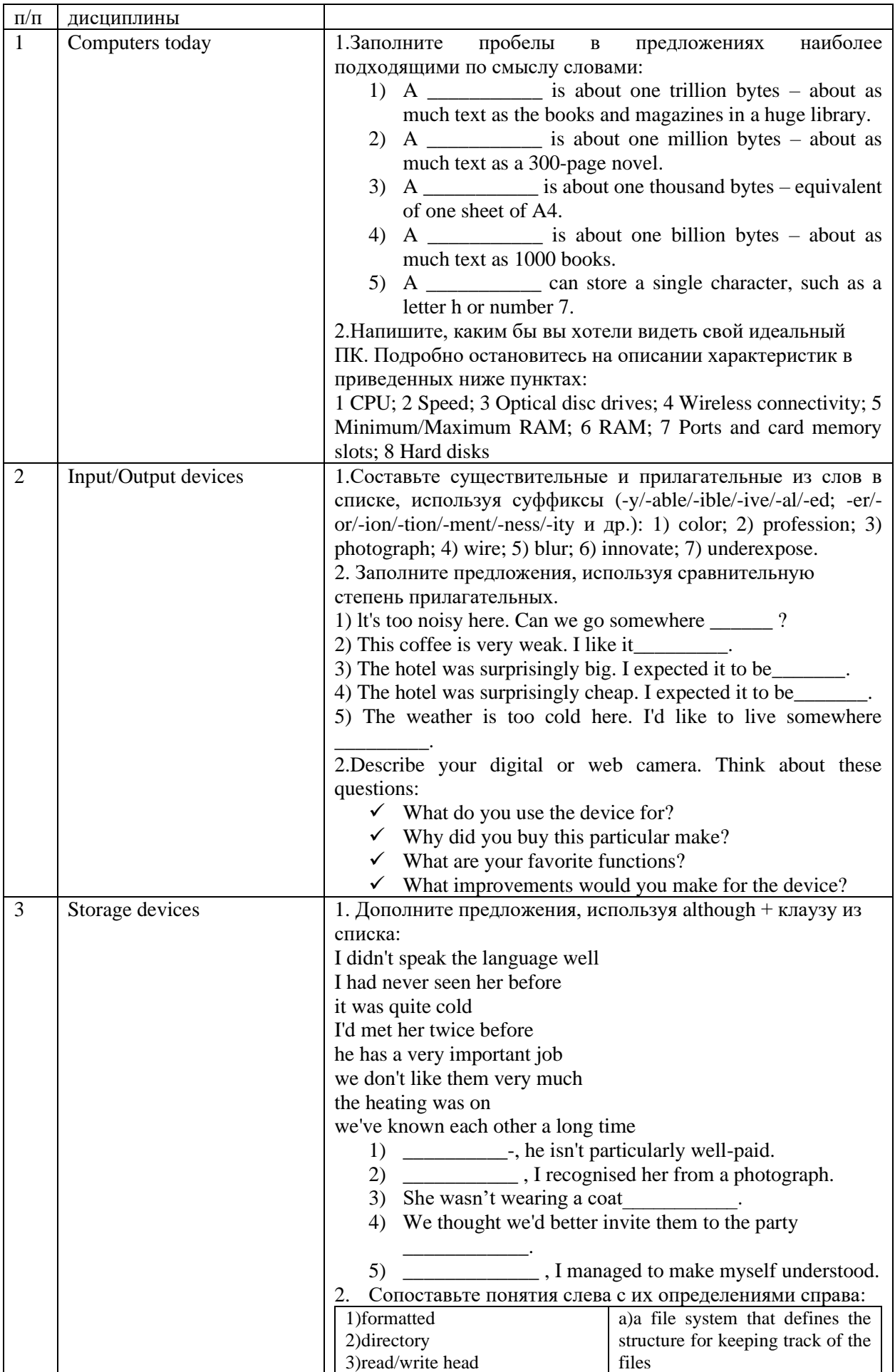

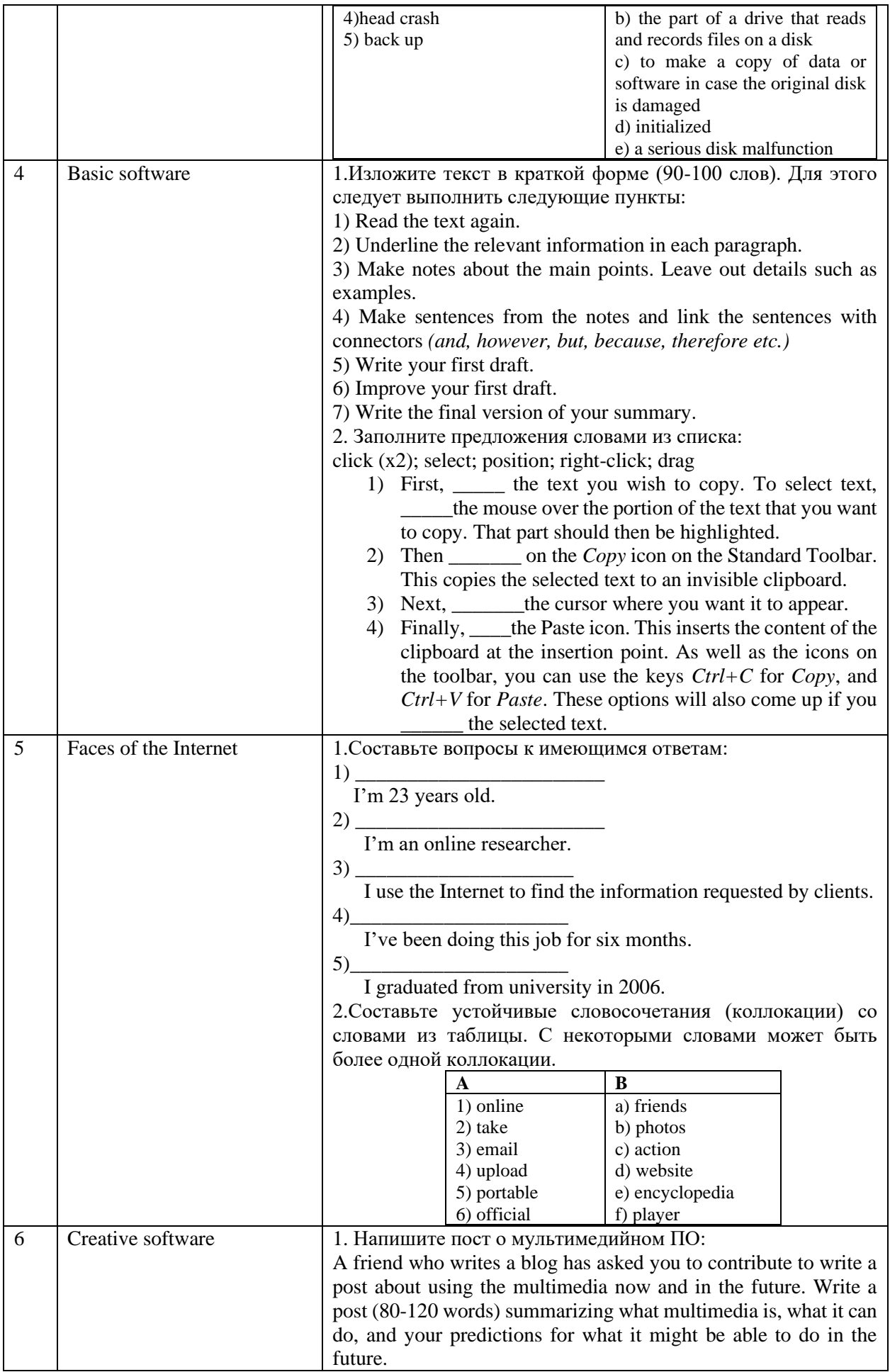

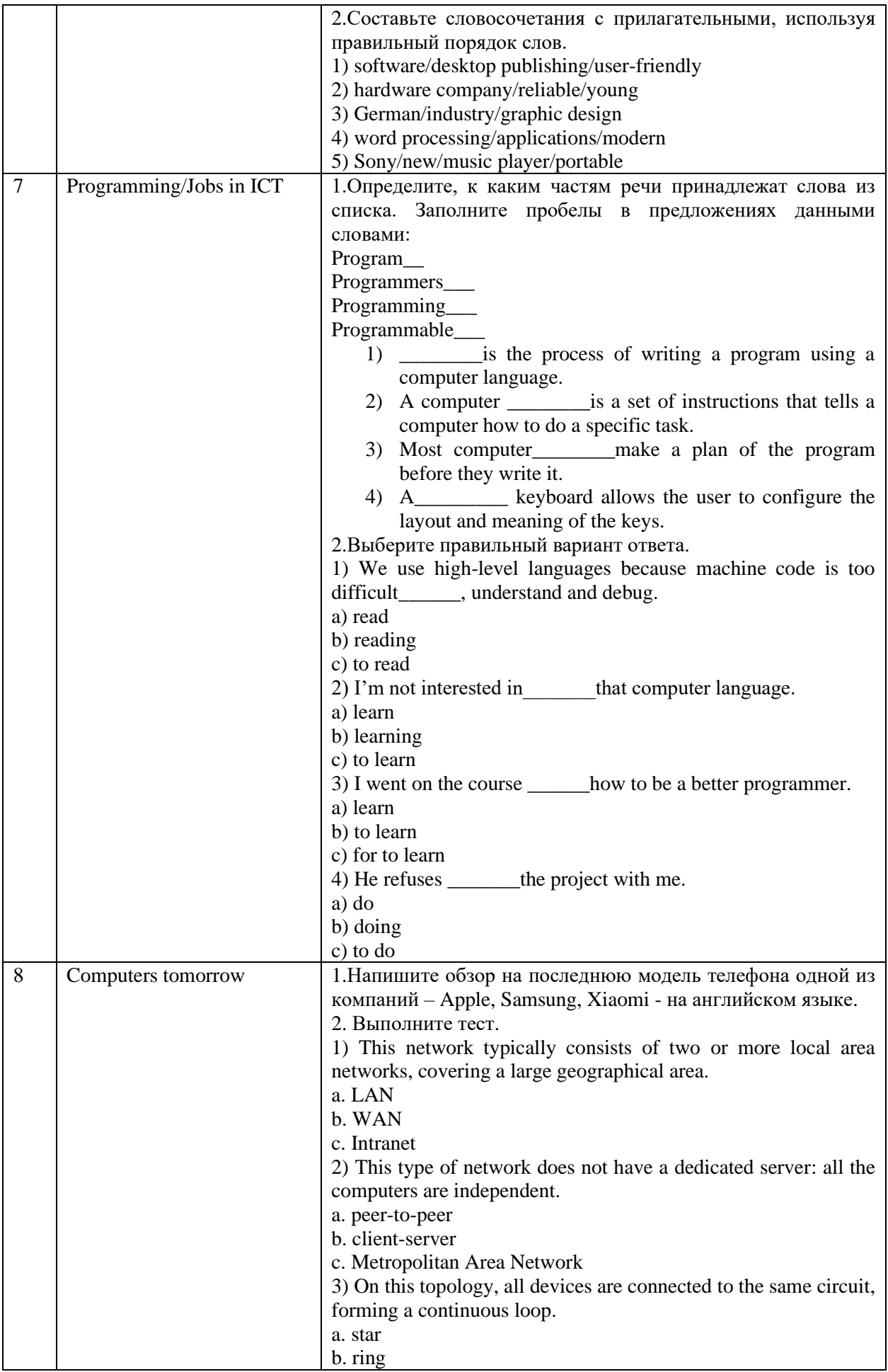

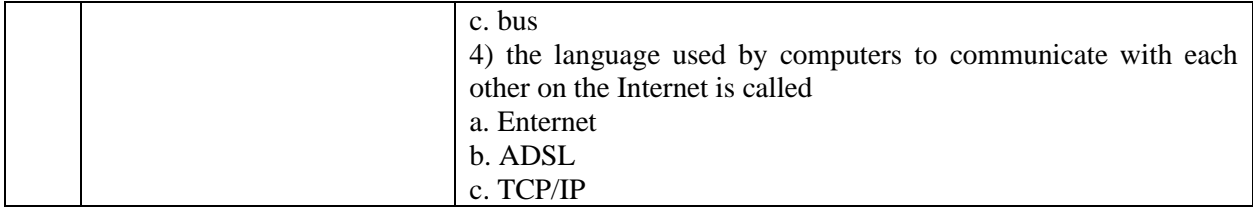

### **6. Оценочные средства для проведения текущего контроля и промежуточной аттестации обучающихся**

6.1 Примерные оценочные средства, включая тестовые оценочные задания для проведения текущего контроля и промежуточной аттестации обучающихся по дисциплине (модулю) приведены в Приложении 1 к рабочей программе дисциплины.

6.2 Оценочные средства для проведения промежуточной аттестации обучающихся по дисциплине (модулю) включают следующие разделы:

- перечень компетенций, формируемых в процессе освоения учебной дисциплины;

- описание показателей и критериев оценивания компетенций, описание шкал оценивания;

- типовые контрольные задания или иные материалы, необходимые для оценки результатов обучения по учебной дисциплине, обеспечивающих достижение планируемых результатов освоения образовательной программы;

- методические материалы, определяющие процедуры оценивания результатов обучения по учебной дисциплине, обеспечивающих достижение планируемых результатов освоения образовательной программы.

### **7.Учебно-методическое и информационное обеспечение дисциплины**

### **а) основная литература:**

1. Алешугина, Е. А. Профессионально ориентированный английский язык для специалистов в области информационных технологий: учебное пособие / Е. А. Алешугина, Д. А. Лошкарева. — Нижний Новгород: Нижегородский государственный архитектурно-строительный университет, ЭБС ACB, 2020. — 100 с. — ISBN 978-5-528-00400-6. — Текст: электронный // Цифровой образовательный ресурс IPR SMART: [сайт]. — URL: https://www.iprbookshop.ru/107423.html (дата обращения: 16.03.2023). — Режим доступа: для авторизир. пользователей

2. Лавриненко, И. Ю. Английский язык для IT-специалистов: учебное пособие / И. Ю. Лавриненко, В. В. Козлова. — Воронеж: Воронежский государственный технический университет, ЭБС АСВ, 2021. — 150 c. — ISBN 978-5-7731-0981-5. — Текст: электронный // Цифровой образовательный ресурс IPR SMART: [сайт]. — URL: https://www.iprbookshop.ru/118636.html (дата обращения: 16.03.2023). — Режим доступа: для авторизир. пользователей.

### **б) дополнительная литература:**

1. Беликова, Е. В. Английский язык: учебное пособие / Е. В. Беликова. — 2-е изд. — Саратов: Научная книга, 2019. — 191 c. — ISBN 978-5-9758-1882-9. — Текст: электронный // Цифровой образовательный ресурс IPR SMART: [сайт]. — URL: https://www.iprbookshop.ru/80998.html (дата обращения: 06.02.2022). — Режим доступа: для авторизир. пользователей.

2. Матвиенко, Л. М. Иностранный язык: теория и практика. Итоговая аттестация по дисциплине: учебнометодическое пособие / Л. М. Матвиенко, В. Г. Нестеренко. — Саратов: Вузовское образование, 2018. — 43 c. — ISBN 978-5-4487-0288-4. — Текст: электронный // Цифровой образовательный ресурс IPR SMART: [сайт]. — URL: https://www.iprbookshop.ru/76827.html (дата обращения: 06.02.2022). — Режим доступа: для авторизир. пользователей.

3. Перешиткин, А. В. Практический курс основного иностранного языка (английский) аспект: домашнее/индивидуальное чтение: сборник упражнений / А. В. Перешиткин. — Симферополь: Университет экономики и управления, 2017. — 80 c. — Текст: электронный // Цифровой образовательный ресурс IPR SMART: [сайт]. — URL: https://www.iprbookshop.ru/73268.html (дата обращения: 06.02.2022). — Режим доступа: для авторизир. пользователей.

### **в) интернет-ресурсы:**

- 1. Сайт ОЧУ ВО «Еврейский университет»<https://j-univer.ru/>
- 2. ЭБС IPR Books [http://iprbookshop.ru](http://iprbookshop.ru/) (учебники и учебные пособия, монографии, сборники
- 3. Образовательный портал <https://e.muiv.ru/> на платформе «Moodle»
- 4. British Council: Learn English Online<https://learnenglish.britishcouncil.org/>
- 5. Collins English Dictionary<https://www.collinsdictionary.com/dictionary/english>

# **7. Материально-техническое обеспечение дисциплины**

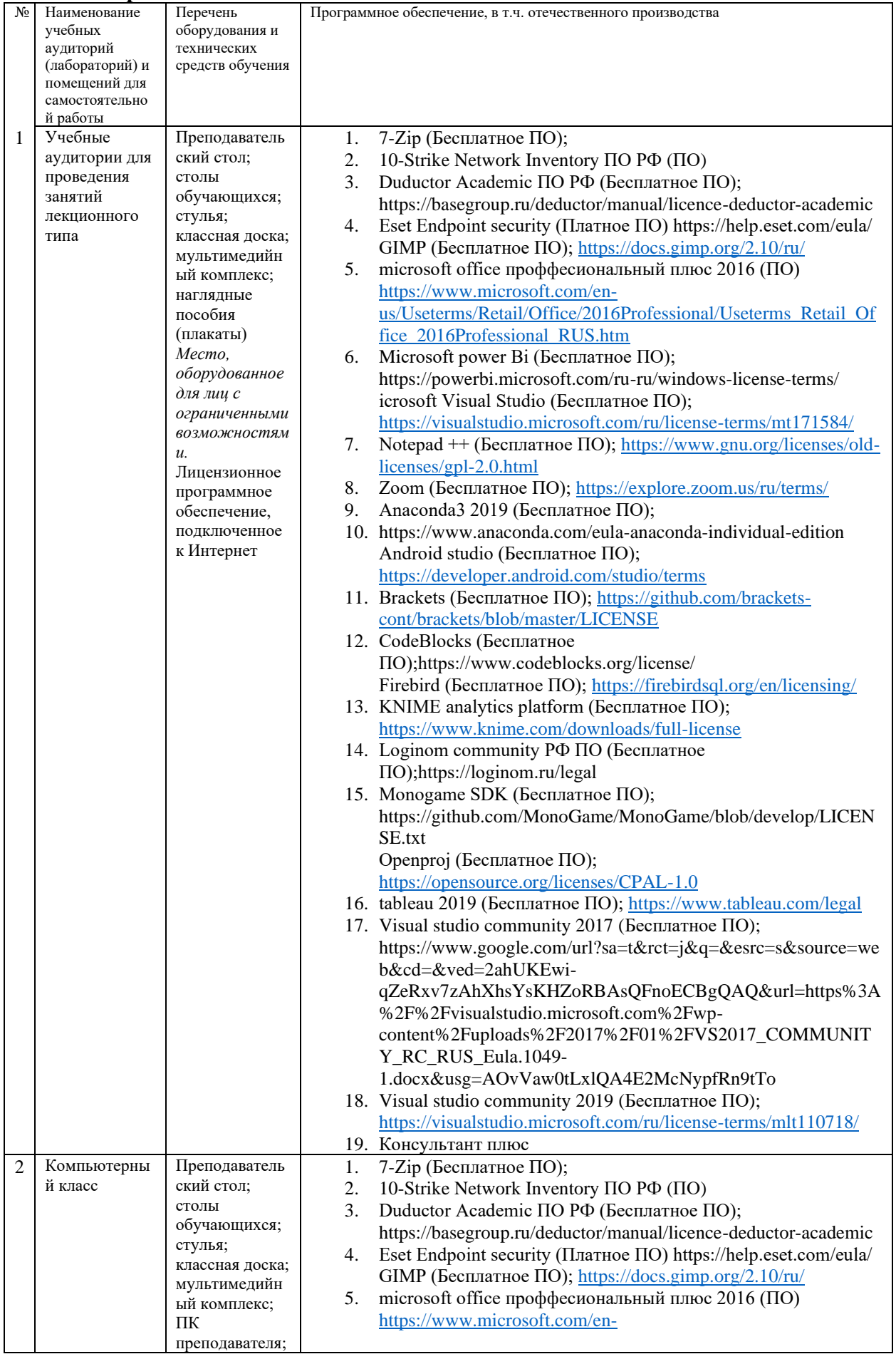

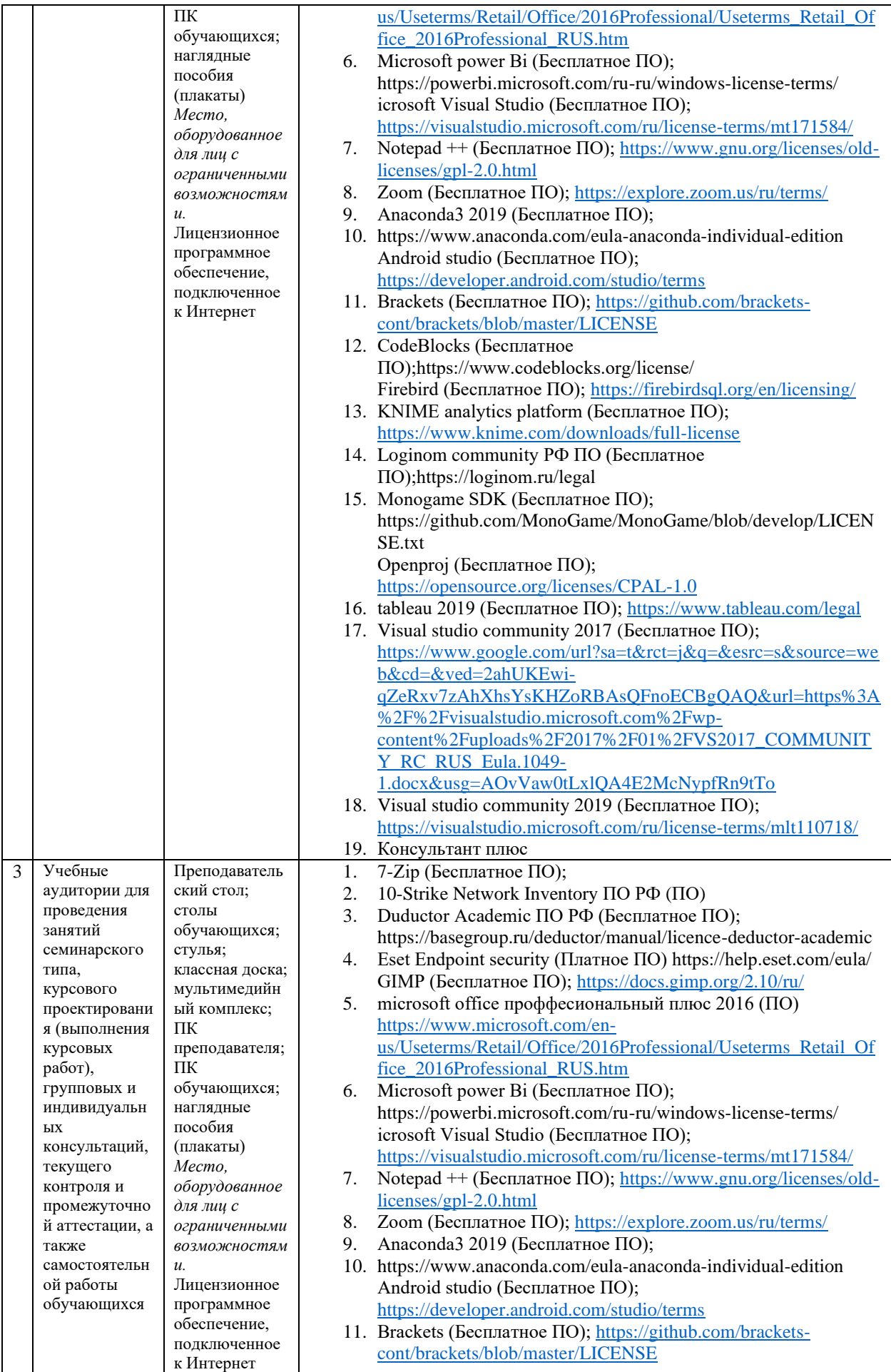

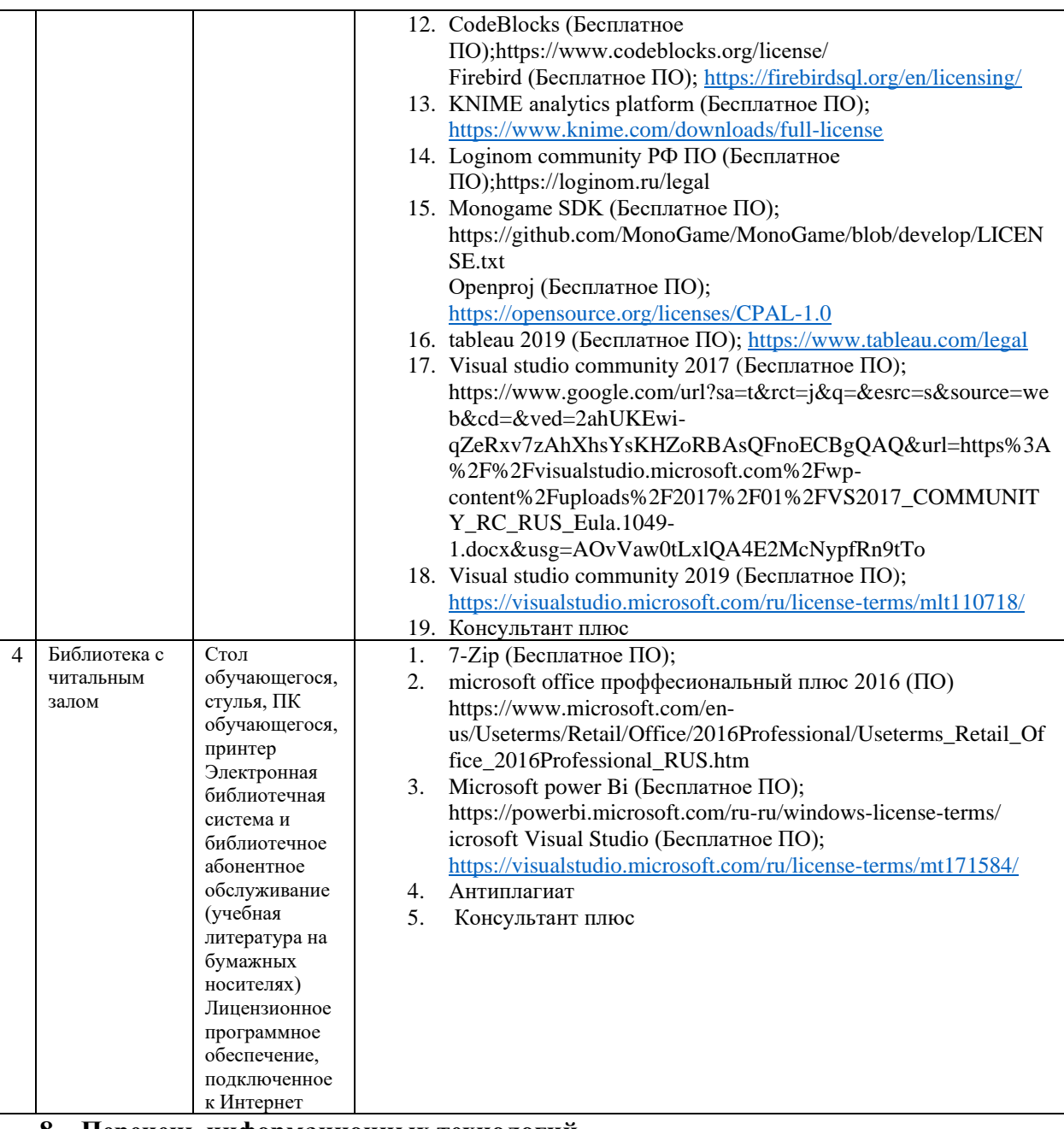

### **8. Перечень информационных технологий**

Образовательный процесс по дисциплине поддерживается средствами электронной информационно-образовательной среды Университета, которая обеспечивает:

- доступ к учебным планам, рабочим программам дисциплин (модулей), практик, к изданиям электронных библиотечных систем и электронным образовательным ресурсам, указанным в рабочей программе, через личный кабинет студента и преподавателя;

- фиксацию хода образовательного процесса, результатов промежуточной аттестации и результатов освоения основной образовательной программы;

- проведение всех видов занятий, процедур оценки результатов обучения, реализация которых предусмотрена с применением дистанционных образовательных технологий;

- формирование электронного портфолио обучающегося, в том числе сохранение работ обучающегося, рецензий и оценок на эти работы со стороны любых участников образовательного процесса;

- взаимодействие между участниками образовательного процесса, в том числе синхронное и (или) асинхронное взаимодействие посредством сети Интернет.

Каждый обучающийся обеспечен индивидуальным неограниченным доступом к электроннобиблиотечной системе (ЭБС университета), содержащей издания учебной, учебно-методической и иной литературы по основным изучаемым дисциплинам и сформированной на основании прямых договоров с правообладателями.

### **Программное обеспечение, в т.ч. отечественного производства:**

- 1. Adobe flash player 31;
- 2. Adobe reader 10;
- 3. Java  $6.0$
- 4. K-Lite Codec Pack;
- 5. Win rar;
- 6. Microsoft Office 10;
- 7. Microsoft Visio 10;
- 8. Microsoft Visual studio.

### **Профессиональные базы данных и информационно-справочные системы:**

- 1. Kaspersky Endpoint Security для бизнеса <http://inion.ru/resources/bazy-dannykh-inion-ran/> библиографические базы данных ИНИОН РАН по социальным и гуманитарным наукам;
- 2. <http://www.scopus.com/> реферативная база данных Scopus международная универсальная реферативная база данных;
- 3. [www.sostav.ru,](file:///G:/1%20ЕИ/www.sostav.ru) База данных аналитических, исследовательских материалов по проблемам маркетинга и рекламы;
- 4. <http://elibrary.ru/defaultx.asp> крупнейший российский информационный портал электронных журналов и баз данных по всем отраслям наук.
- 5. [http://www.consultant.ru,](http://www.consultant.ru/) справочная правовая система «Консультант Плюс»

### **10. Методические указания для обучающихся**

### **10.1. Преподавание дисциплины осуществляется в соответствии с Федеральным государственным образовательным стандартом высшего образования**

Основными формами получения и закрепления знаний по данной дисциплине являются занятия лекционного и семинарского типа, самостоятельная работа обучающегося, в том числе под руководством преподавателя, прохождение рубежного контроля.

Основной объем часов по изучению дисциплины, согласно учебным планам, приходится на самостоятельную работу обучающихся. Самостоятельная работа включает в себя изучение учебной, учебно-методической и специальной литературы, её конспектирование, подготовку к занятиям семинарского типа, текущему контролю и промежуточной аттестации (зачету или (и) экзамену).

Текущий контроль успеваемости по учебной дисциплине и промежуточная аттестация осуществляются в соответствие с Положением о текущем контроле успеваемости и промежуточной аттестации обучающихся по образовательным программам высшего образования: программам бакалавриата, программам специалитета, программам магистратуры.

Наличие в Университете электронной информационно-образовательной среды, а также электронных образовательных ресурсов позволяет осваивать курс инвалидам и лицам с ОВЗ.

### **10.2. Особенности освоения учебной дисциплины инвалидами и лицами с**

### **ограниченными возможностями здоровья.**

Особенности освоения учебной дисциплины инвалидами и лицами с ОВЗ определены в Положении об организации обучения студентов-инвалидов и студентов с ограниченными возможностями здоровья, утвержденным приказом ректора.

Обучение инвалидов и лиц с ОВЗ может осуществляться индивидуально, а также с применением электронного обучения, дистанционных образовательных технологий.

Выбор методов и средств обучения, образовательных технологий и учебно-методического обеспечения реализации образовательной программы осуществляется Университетом самостоятельно, исходя из необходимости достижения обучающимися планируемых результатов освоения образовательной программы, а также с учетом индивидуальных возможностей обучающихся из числа инвалидов и лиц с ОВЗ.

Форма проведения промежуточной аттестации для студентов-инвалидов и лиц с ОВЗ устанавливается с учетом индивидуальных психофизических особенностей (устно, письменно на

бумаге, письменно на компьютере, в форме тестирования и т.п.). При необходимости инвалидам и лицам с ОВЗ предоставляется дополнительное время для подготовки ответа на зачете или экзамене. В группах, в состав которых входят студенты с ОВЗ, с целью реализации индивидуального подхода, а также принципа индивидуализации и дифференциации, рекомендуется использовать технологию нелинейной конструкции учебных занятий, предусматривающую одновременное сочетание фронтальных, групповых и индивидуальных форм работы с различными категориями студентов, в т.ч. имеющих ОВЗ.

В случае наличия обучающихся с нарушением функций опорно-двигательного аппарата, зрения и слуха, они обеспечиваются необходимым оборудованием, имеющимся в Университете, а также предоставляемым в рамках Соглашения с РУМЦ РГСУ от 14 ноября 2019 года.

### **11. Методические рекомендации преподавателю по организации учебного процесса по дисциплине**

При изучении дисциплины рекомендуется использовать следующий набор средств и способов обучения:

– рекомендуемую основную и дополнительную литературу;

– задания для подготовки к занятиям семинарского типа (вопросы для обсуждения, кейс задания, расчетные задачи и др.);

– задания для текущего контроля успеваемости (задания для самостоятельной работы обучающихся, тестовые задания в рамках электронной системы тестирования);

– вопросы и задания для подготовки к промежуточной аттестации по итогам освоения дисциплины, позволяющие оценить знания, умения и уровень приобретенных компетенций.

При проведении занятий лекционного и семинарского типа, в том числе в форме вебинаров и онлайн курсов необходимо строго придерживаться тематического плана дисциплины, приведенного в РПД. Необходимо уделить внимание рассмотрению вопросов и заданий, включенных в тестовые оценочные задания, при необходимости, решить аналогичные задачи с объяснением алгоритма решения.

Следует обратить внимание обучающихся на то, что для успешной подготовки к текущему контролю (выполнению ТОЗ) и промежуточной аттестации (зачету или экзамену) недостаточно прочитать рабочий учебник, размещенный в личном кабинете. Нужно изучить материалы основной и дополнительной литературы, список которой приведен в РПД, законодательные и нормативные акты, а также материалы, рекомендованные в разделе «Перечень ресурсов информационнотелекоммуникационной сети «Интернет», необходимых для освоения дисциплины».

Текущий контроль успеваемости по учебной дисциплине и промежуточная аттестация осуществляются в соответствие с Положением о текущем контроле успеваемости и промежуточной аттестации обучающихся по образовательным программам высшего образования: программам бакалавриата, программам специалитета, программам магистратуры.

Программа разработана ст. преп. Григорян И. Б.

Рабочая программа дисциплины рассмотрена и принята на заседании кафедры от 25.06.2020г., протокол №12.

### **Лист регистрации изменений и дополнений в рабочую учебную программу**

Составителем внесены следующие изменения:

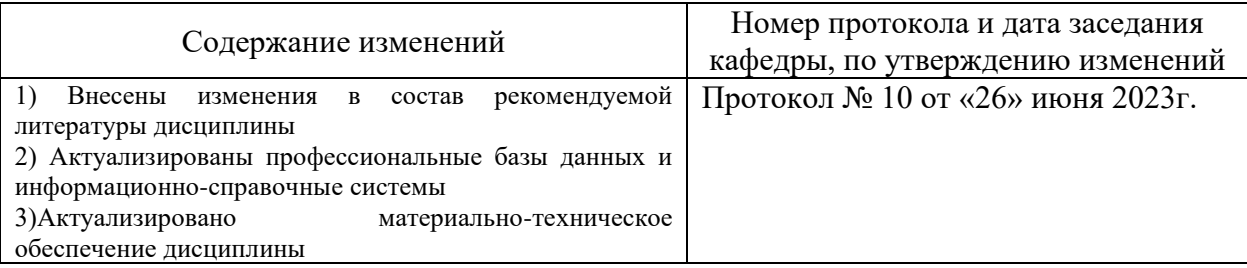

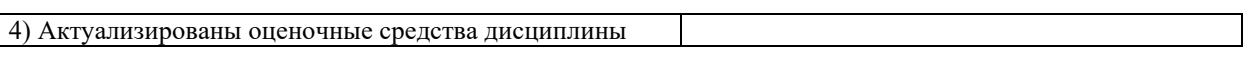

### Приложение 1

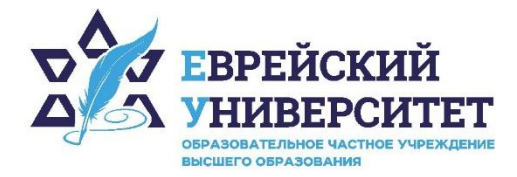

 $\sqrt{74957369270}$ 

© 127273, г. Москва, ул. Отрадная, д.6

www.j-univer.ru

# ОЦЕНОЧНЫЕ СРЕДСТВА ПО ДИСЦИПЛИНЕ **ПРОФЕССИОНАЛЬНЫЙ ИНОСТРАННЫЙ ЯЗЫК**

Направление подготовки: 09.03.03 Прикладная информатика

Направленность (профиль) Искусственный интеллект и анализ данных Уровень высшего образования: бакалавриат

Москва – 2023

# СОДЕРЖАНИЕ

1. Перечень компетенций, формируемых в процессе освоения учебной дисциплины

2. Описание показателей и критериев оценивания компетенций, описание шкал оценивания

3. Типовые контрольные задания или иные материалы.

4. Методические материалы, определяющие процедуры оценивания результатов обучения по учебной дисциплине

# **1. Перечень компетенций, формируемых в процессе освоения учебной дисциплины**

# 1.1. Планируемые результаты освоения образовательной программы

В результате изучения дисциплины обучающийся должен обладать следующими компетенциями (результатами освоения образовательной программы):

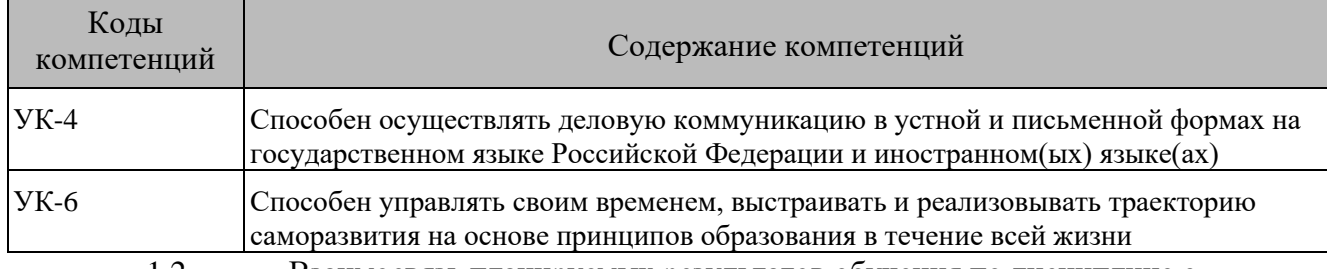

1.2. Взаимосвязь планируемых результатов обучения по дисциплине с планируемыми результатами освоения образовательной программы

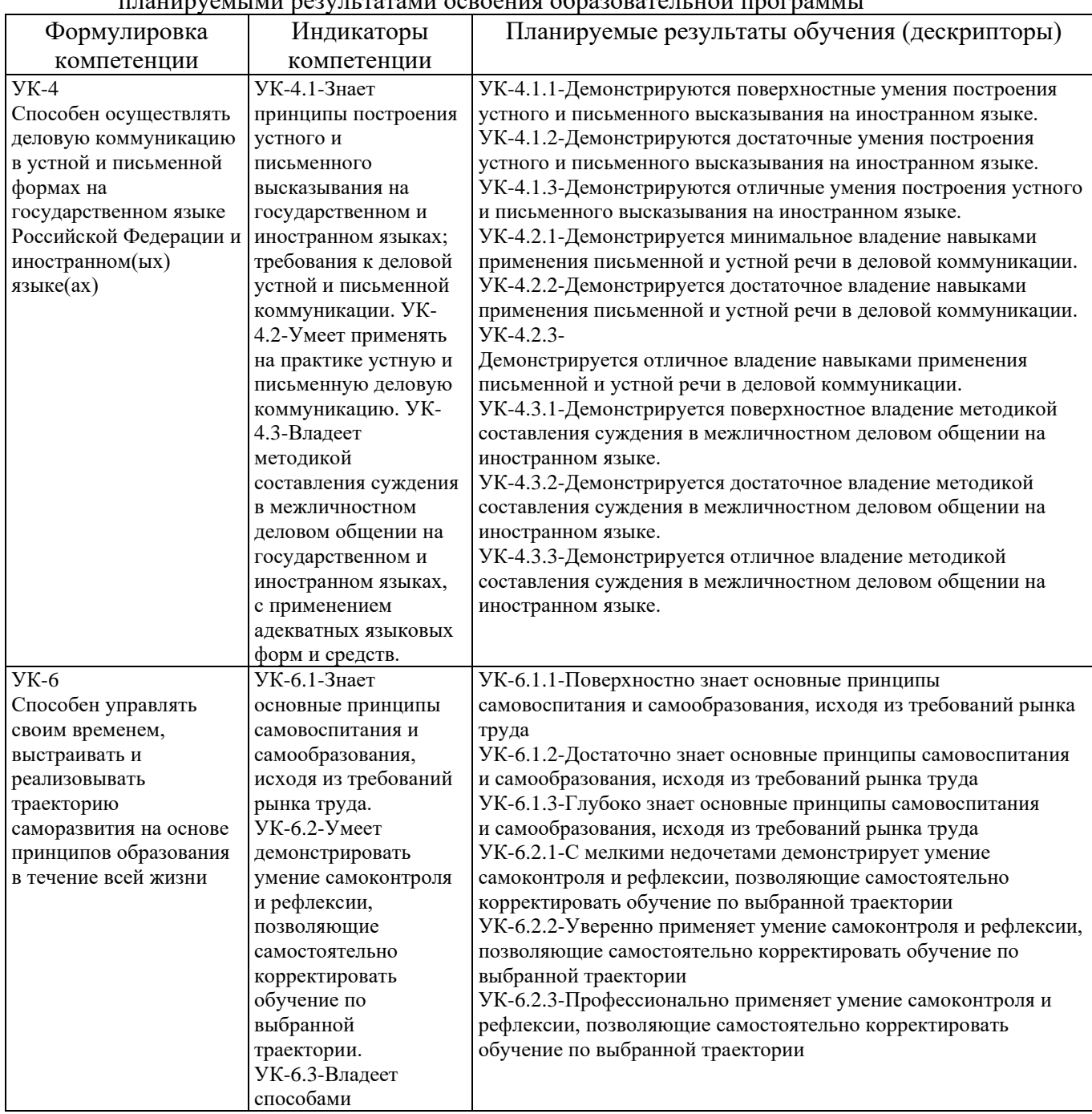

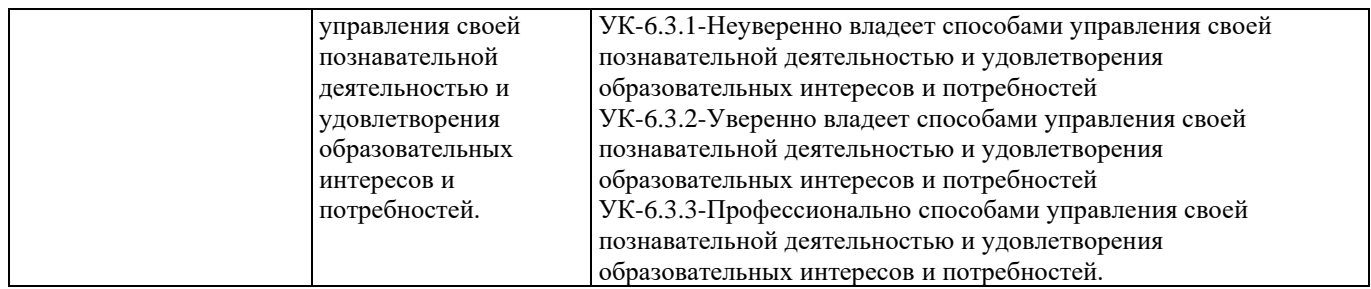

## **2. Описание показателей и критериев оценивания компетенций, описание шкал оценивания**

2.1. Текущий контроль успеваемости по учебной дисциплине и промежуточная аттестация осуществляются в соответствие с Положением о текущем контроле успеваемости и промежуточной аттестации обучающихся по образовательным программам высшего образования: программам бакалавриата, программам специалитета, программам магистратуры.

2.2. В семестре степень освоения компетенций оценивается по 100-балльной шкале в форме тестирования два раза в семестр. В зачетно-экзаменационный период баллы приводят к среднеарифметическому значению и переводятся в традиционную четырёхбалльную систему. Данная оценка может повлиять на итоговую.

Этапы формирования компетенций и критериев оценивания компетенций на различных этапах формирования:

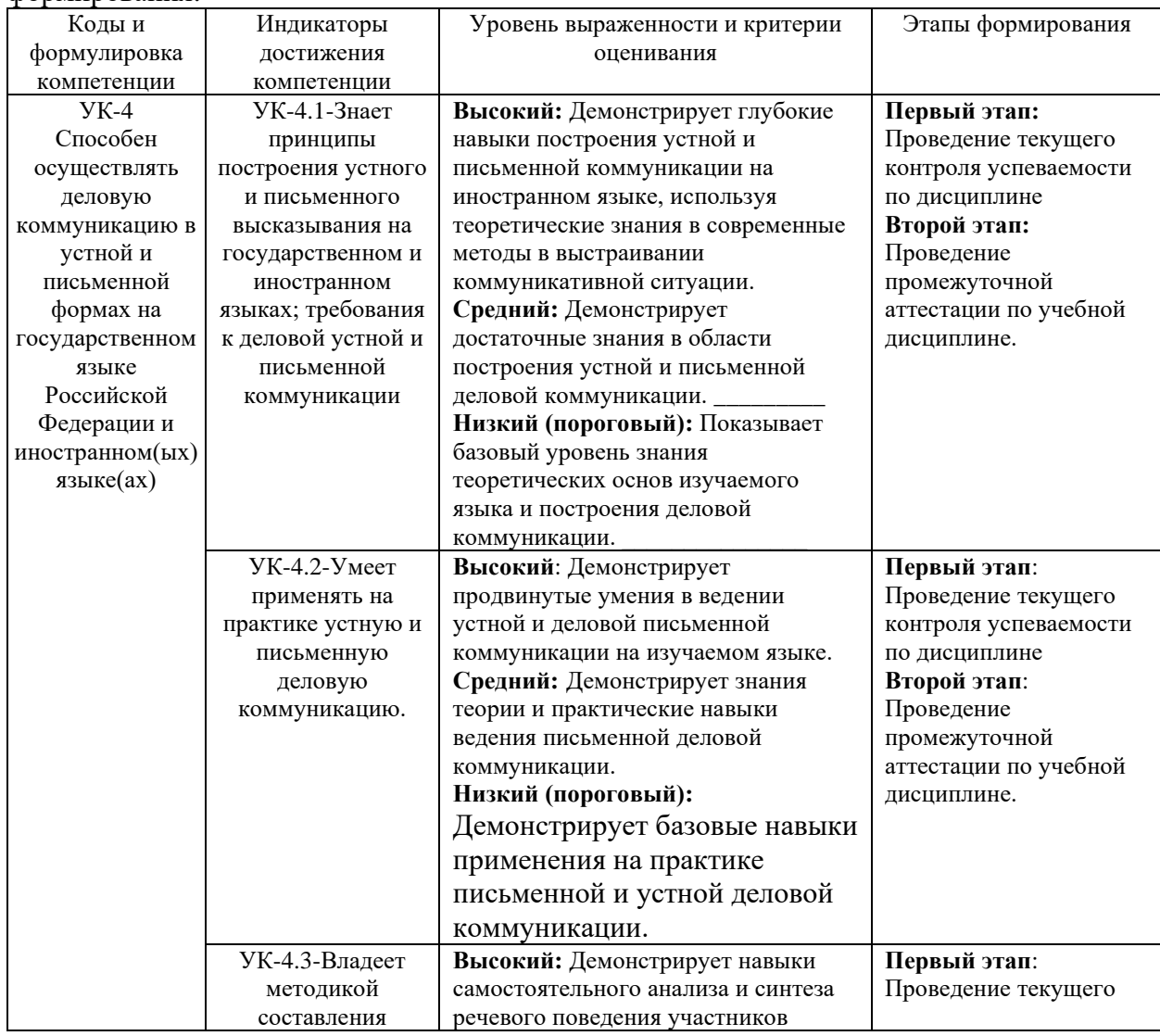

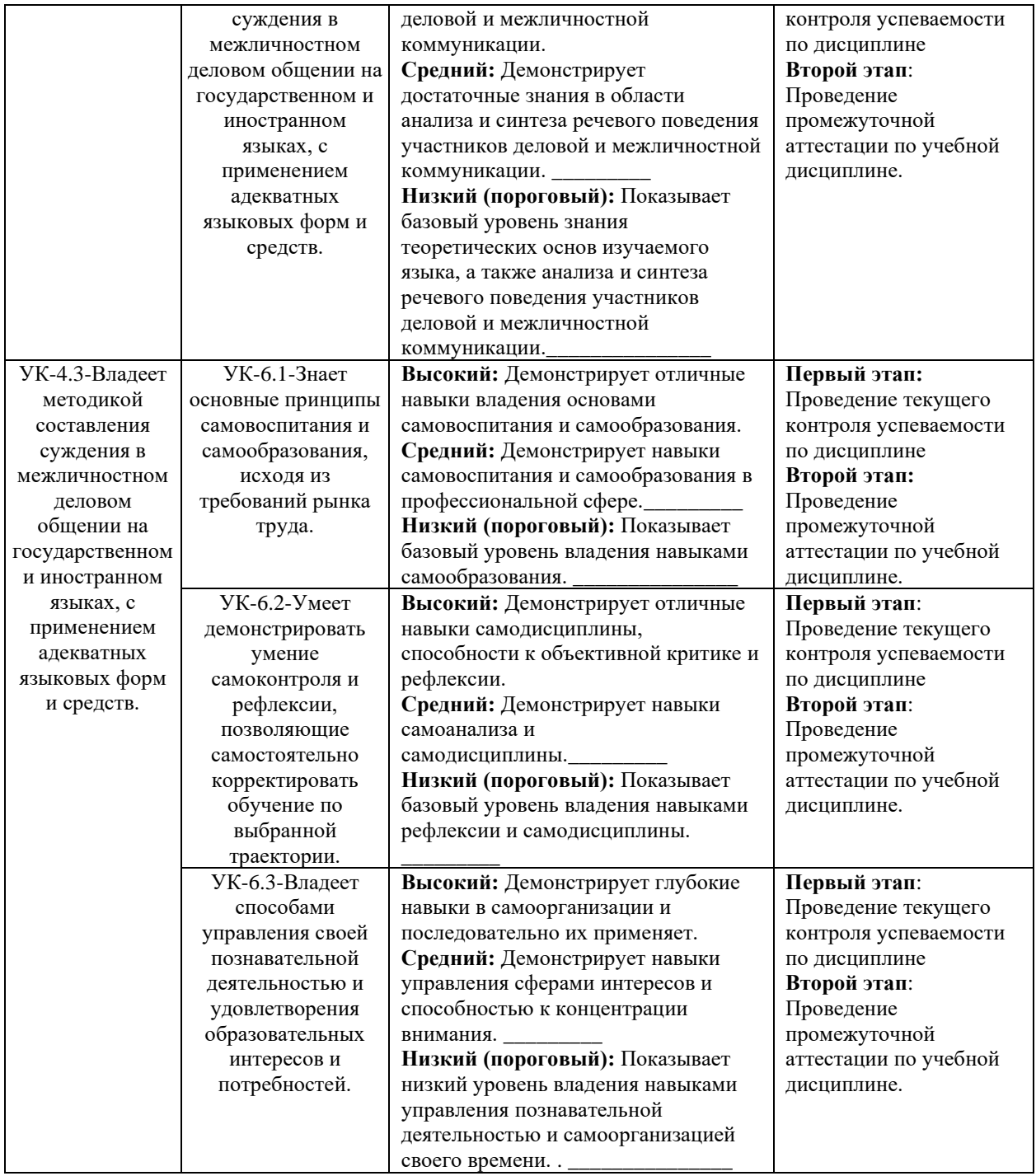

В ходе текущего контроля успеваемости при ответах на семинарских и практических занятиях, промежуточной аттестации в форме экзамена (зачет с оценкой) обучающиеся оцениваются по<br>четырёхбалльной шкале оценивания: «отлично», «хорошо», «удовлетворительно», «удовлетворительно», «неудовлетворительно»:

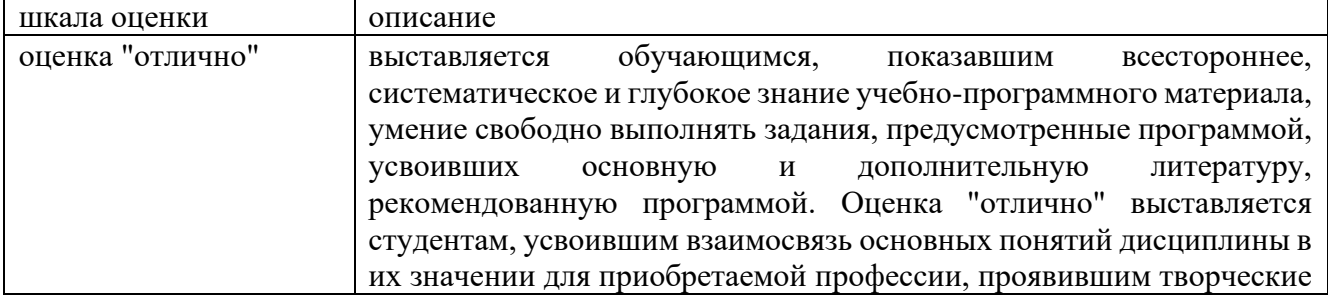

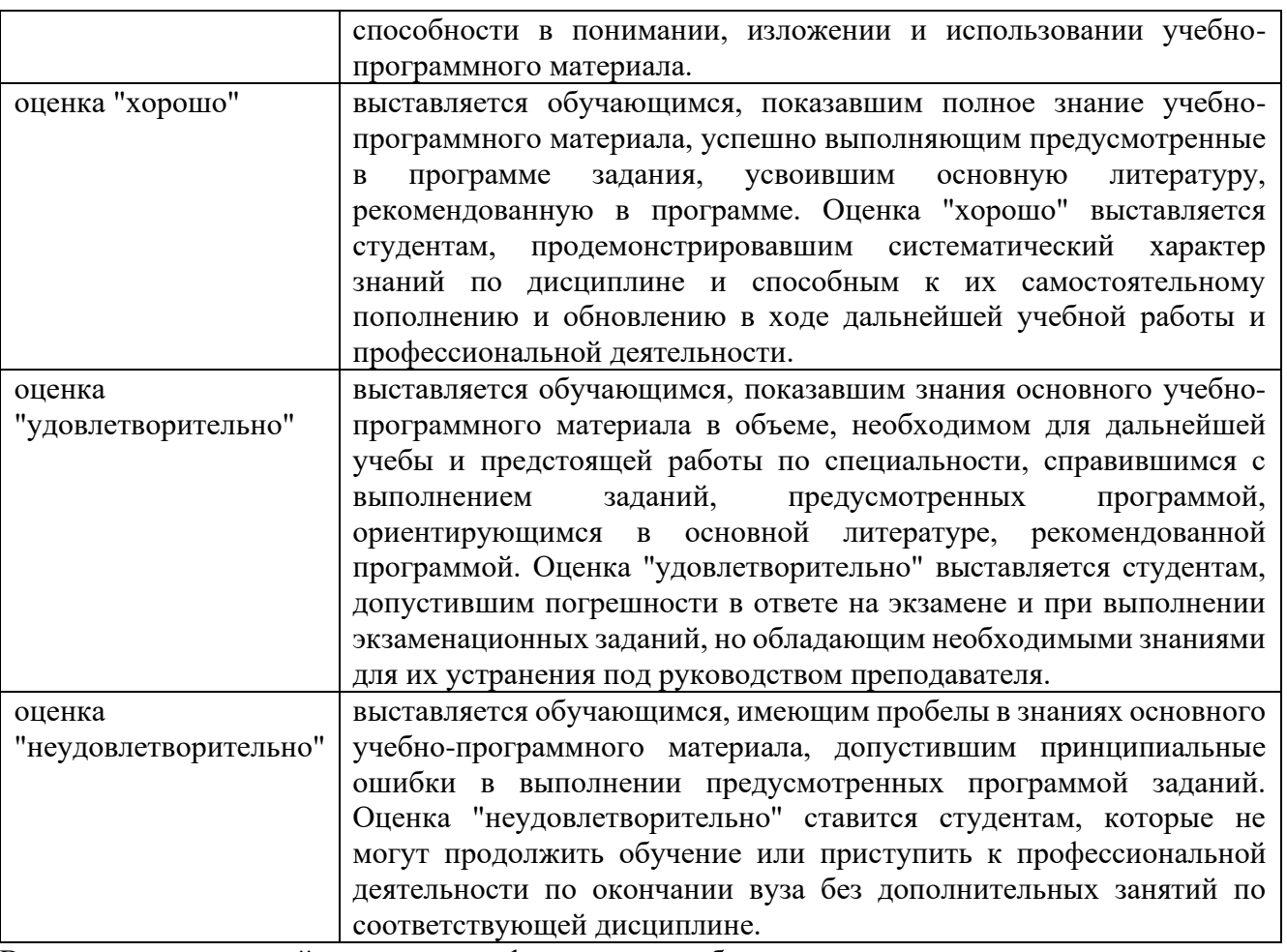

В ходе промежуточной аттестации в форме зачёта обучающиеся оцениваются «зачтено» или «не зачтено»:

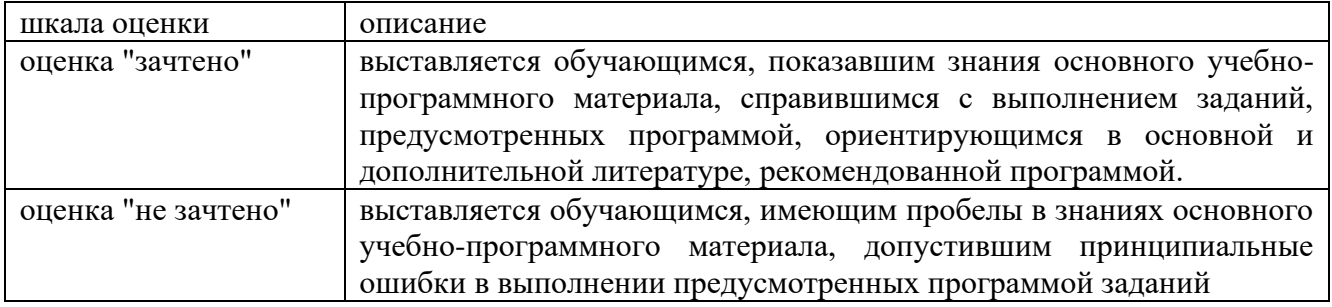

# **3. Типовые контрольные задания или иные материалы, необходимые для оценки результатов обучения по учебной дисциплине.**

# **3.1. Примерные варианты оценочных заданий (ОЗ) для контрольного рубежа в рамках текущего контроля**

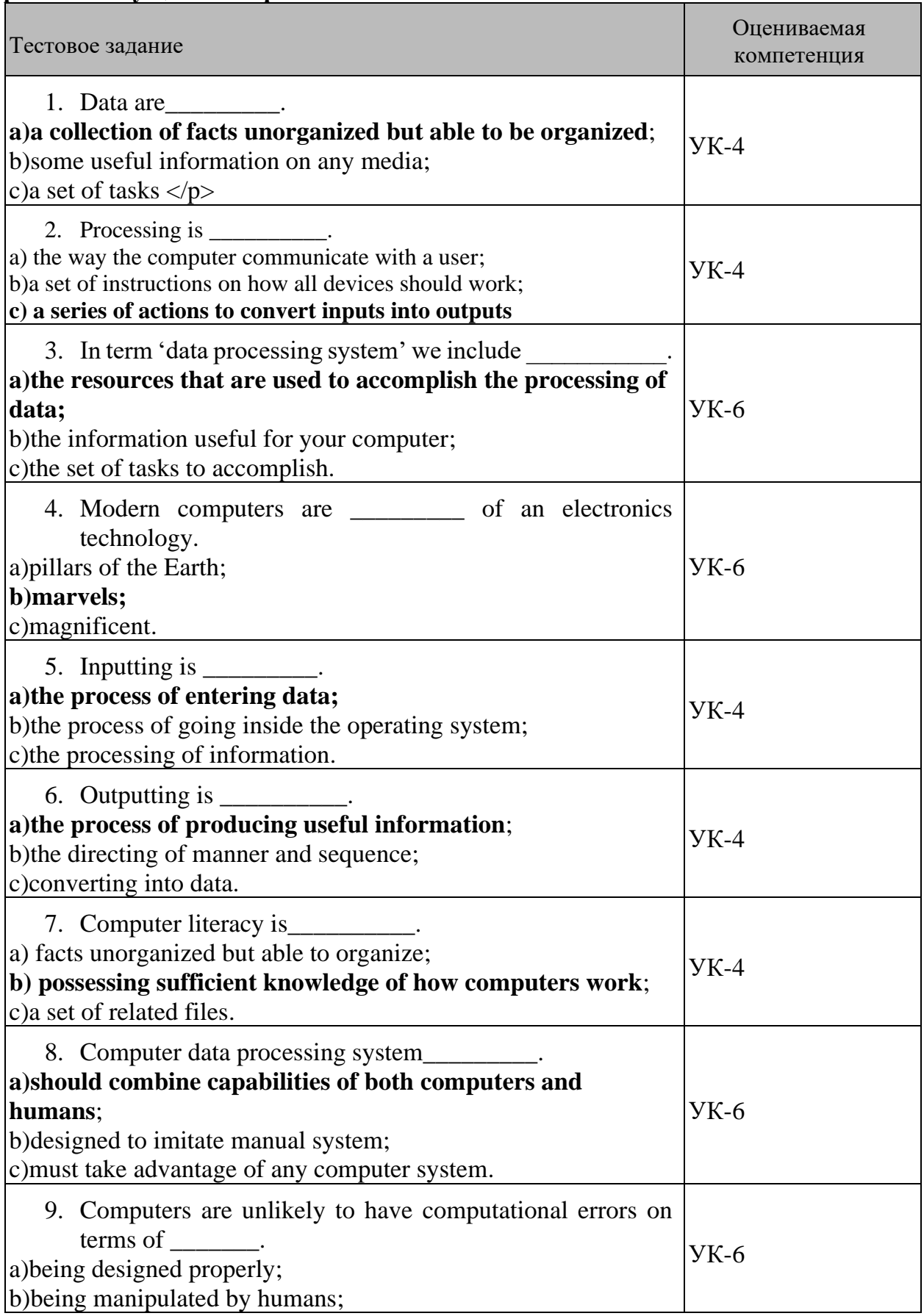

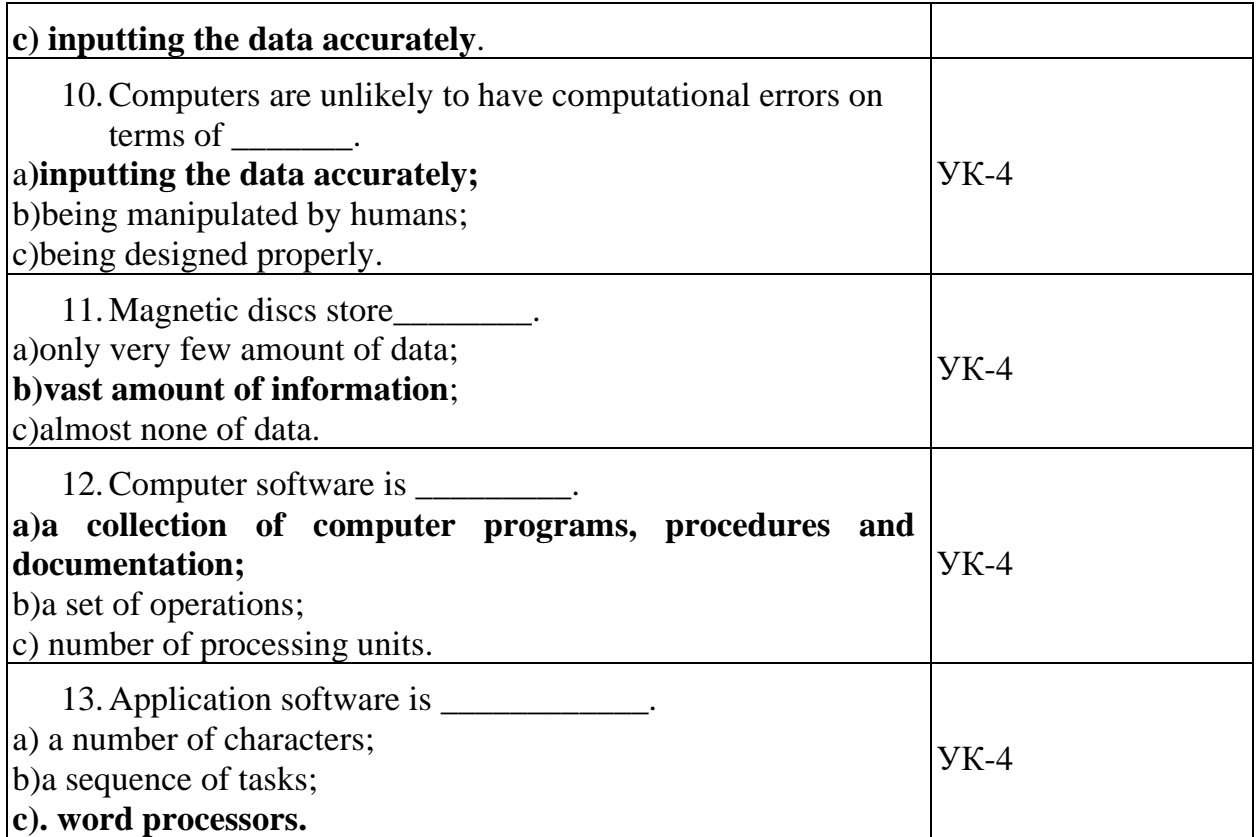

# **3.1.1Примерные задания для контрольных работ:**

Complete these descriptions with the correct unit of memory:

- a.  $A \_$  is about one trillion bytes about as much text as the books and magazines in a huge library.
- b. A \_\_\_\_\_\_\_\_\_\_\_\_ is about one million bytes about as much text as a 300-page novel.
- c. A \_\_\_\_\_\_\_\_\_\_\_ is about one thousand bytes equivalent of one sheet of A4.
- d. A \_\_\_\_\_\_\_\_\_\_\_\_ is about one billion bytes about as much text as 1000 books.
- e. A \_\_\_\_\_\_\_\_\_\_\_ can store a single character, such as a letter *h* or number *7*.

Make question for Tom Morris for each of his answers (1-8). Try to find out the information in bold. 1 He is **32 years old**.

2 He first used the Internet in **1994**.

3 He works as a **webmaster**.

\_\_\_\_\_\_\_\_\_\_\_\_\_\_\_\_\_\_\_\_\_\_\_

\_\_\_\_\_\_\_\_\_\_\_\_\_\_\_\_\_\_\_\_\_\_\_

\_\_\_\_\_\_\_\_\_\_\_\_\_\_\_\_\_\_\_\_\_\_\_

\_\_\_\_\_\_\_\_\_\_\_\_\_\_\_\_\_\_\_\_\_

\_\_\_\_\_\_\_\_\_\_\_\_\_\_\_\_\_\_\_\_\_

\_\_\_\_\_\_\_\_\_\_\_\_\_\_\_\_\_\_\_\_\_\_\_ 4 He's been doing this job **for two years**.

5 He uses DreamWeaver **to design web pages**.

6 He chats with his family online **twice a week**.

## **3.1.2Примерный перечень вопросов для устного опроса:**

- 1) Have you got a computer at home, school or work? What kind is it?
- 2) How often do you use it? What do you use it for?
- 3) What are the main components and features of your computer system?
- 4) What is the main function of a computer's processor?
- 5) What unit of frequency is used to measure processor speed?
- 6) What does RAM stand for?
- 7) What type of memory is temporary?
- 8) What is a *bus*?
- 9) What is the benefit of having expansion slots?
- 10) How can RAM be increased?
- 11) What type of computer do you have? What do you use your computer for?
- 12) How many parts does a computer consist of?
- 13) What is a function of CPU?
- 14) What devices enable date to go into computer's memory? Name them.
- 15) What are three main parts the processor consists of?
- 16) What is the main circuit board and what does it consist of?
- 17) How do digital cameras store images?
- 18) What kind of software is used to manipulate video clips on the computer?
- 19) How is the screen size measured?
- 20) What do CRT and LCD stand for?
- 21) What are the three advantages of OLED displays?
- 22) What is a multi-function printer?
- 23) What type of devices could be helpful for blind users?

### **3.2. Вопросы для подготовки к промежуточной аттестации (к зачету/экзамену)**

- 1) What type of computer do you have? What do you use your computer for?
- 2) How many parts does a computer consist of?
- 3) What is a function of CPU?
- 4) What devices enable date to go into computer's memory? Name them.
- 5) What are three main parts the processor consists of?
- 6) What is the main circuit board and what does it consist of?
- 7) How do digital cameras store images?
- 8) What kind of software is used to manipulate video clips on the computer?
- 9) How is the screen size measured?
- 10) What do CRT and LCD stand for?
- 11) What are the three advantages of OLED displays?
- 12) What is a multi-function printer?
- 13) What type of devices could be helpful for blind users?
- 14) How old is the Internet? Who, where and when was it created?
- 15) Why is the security on the Internet so important?
- 16) How does a worm spread itself?
- 17) What is a *toolbox* in graphics software?
- 18) What is a difference between a *website* and a *web page*?
- 19) Do computers understand human languages? Why? Why not?
- 20) How can a PC be connected to another computer?
- 21) What are the benefits of using networks?
- 22) What is a network protocol?
- 23) What trends in ICT will affect our lives in the future?

### **4. Методические материалы, определяющие процедуры оценивания результатов обучения по учебной дисциплине.**

Процедура оценивания результатов обучения по учебной дисциплине осуществляется на основе Положением о текущем контроле и промежуточной аттестации обучающихся, утвержденными приказом ректора.

*4.1 Первый этап: Проведение текущего контроля успеваемости по дисциплине*

Проведение текущего контроля успеваемости по дисциплине осуществляется в ходе контактной работы с преподавателем в рамках аудиторных занятий и в ходе самостоятельной работы студента.

Текущий контроль в ходе контактной работы осуществляется по следующим видам:

**1) Вид контроля:** проверка сформированности компетенций в ходе самостоятельной работы обучающихся; текущий опрос, проводимый во время аудиторных (семинарских/практических/лабораторных) занятий; оценивание подготовленных докладов, сообщений, презентаций, домашних заданий.

**Порядок проведения:** в ходе подготовки к занятиям оценивается выполнение задания, рекомендованного к самостоятельной работе обучающихся, путем выборочной проверки.

Фиксируются результаты работы студентов в ходе проведения семинарских и практических занятий (активность, полнота ответов, способность поддерживать дискуссию, профессиональный язык и др.).

В ходе отдельных занятий обеспечивается проведение письменных опросов по тематике прошедших занятий. В ходе выполнения заданий обучающийся должен в меру имеющихся знаний, умений, навыков, сформированности компетенции дать развернутые ответы на поставленные в задании открытые вопросы и ответить на вопросы закрытого типа в установленное преподавателем время. Продолжительность проведения процедуры определяется преподавателем самостоятельно, исходя из сложности индивидуальных заданий, количества вопросов, объема оцениваемого учебного материала.

Задания по подготовке докладов, сообщений, презентаций, домашних заданий выдаются заранее при подготовке к семинарским и практическим занятиям; подготовленные работы оцениваются с фиксацией в журнале учета посещаемости и успеваемости обучающихся.

**2) Вид контроля:** Контроль с использованием тестовых оценочных заданий по итогам освоения тем дисциплины (текущий (рубежный) контроль).

**Порядок проведения:** До начала проведения процедуры преподавателем подготавливаются необходимые оценочные материалы для оценки знаний, умений, навыков.

Оценка знаний, умений и навыков, характеризующих сформированность компетенций, осуществляется с помощью тестовых заданий (ОЗ), сформированные в соответствии с Требованиями по подготовке тестовых оценочных заданий

Внеаудиторная контактная работа преподавателя с обучающимся осуществляется в ходе выполнения рейтинговой работы и контроля со стороны преподавателя за самостоятельной работой студента. Текущей контроль в ходе самостоятельной работы осуществляется в следующем виде:

3) Вид контроля: Подготовка курсовой работы (при наличии в учебном плане).

*Технология проведения:* За каждым обучающимся, принимающим участие в процедуре преподавателем закрепляется тема курсовой работы. После получения задания и в процессе его подготовки обучающийся должен в меру имеющихся знаний, умений, навыков, сформированности компетенции дать развернутое раскрытие темы, выполнить расчетное или иное задание.

*4.2 Второй этап: Проведение промежуточной аттестации по учебной дисциплине.*

В соответствие с учебным планом по учебной дисциплине предусмотрена подготовка и сдача экзамена или (и) зачета.

Порядок проведения промежуточной аттестации регламентируется Положением о текущем контроле и промежуточной аттестации, утвержденным приказом ректора Университета.